## ZESZYTY NAUKOWE POLITECHNIKI ŚLASKIEJ

Seria: INFORMATYKA z. 32

Nr kol. 1356

Grzegorz KOWALCZYK, Mateusz NOWAK Instytut Informatyki Teoretycznej i Stosowanej PAN

## **FTAM - PROTOKÓŁ PRZESYŁU I ZARZĄDZANIA PLIKAMI**

Streszczenie. Artykuł zawiera opis protokołu FTAM na tle modelu ISO/OSI. Przedstawiono wybrane produkty realizujące komunikację w tym protokole (SunLink FTAM, ISODE FTAM), opis przeprowadzonych badań w zakresie integracji sieci lokalnych poprzez sieci rozlegle z wykorzystaniem FTAM oraz porównanie z innymi protokołami przesyłu plików (FTP).

## **FTAM - FILE TRANSFER AND MANAGEMENT PROTOCOL**

Summary. Article contains description of FTAM protocol showed on the background of ISO/OSI reference model. Chosen communication software packages using FTAM protocol are presented. Article also presents LAN over WAN integration researches with use of FTAM protocol and comparison with other file transfer protocols (FTP).

## **1. Wstęp**

Artykuł powstał w oparciu o wyniki doświadczeń zdobytych przy tworzeniu badawczej sieci zgodnej, ze specyfikacją OSI/ISO. Głównym zadaniem autorów było przebadanie protokołu FTAM działającego w sieciach wykorzystujących różne protokoły warstw 1-3.

Ze względu na niewielką popularność w Polsce rozwiązań sieciowych zgodnych ze specyfikacjami ISO/OSI wydaje się celowe przybliżenie Czytelnikowi tej problematyki.

W pierwszej części artykułu skrótowo przedstawiono ideę modelu ISO/OSI, a w kolejnych częściach omówiono badany protokół FTAM oraz wykorzystane do budowy eksperymentalnej sieci oprogramowanie i sprzęt. Na zakończenie przedstawiono wnioski autorów dotyczące protokołu FTAM.

maraW .1

# **2. Model OSI/ISO, realizacje sieci wg modelu, protokoły**

Warstwowy model sieci komputerowych został wprowadzony w związku z tworzeniem systemów "otwartych" [2], Ideą tego podejścia jest możliwość łączenia ze sobą różnego rodzaju systemów przy przestrzeganiu określonych zasad. Model warstwowy posłuży! do wydzielenia pewnych zbiorów usług, które zostały przypisane poszczególnym warstwom. Zadaniem warstw niższych jest nawiązanie połączenia i transmisja danych, natomiast warstwy wyższe realizują wymianę informacji pomiędzy aplikacjami. Warstwy wyższe korzystają więc z usług warstw niższych, traktując je jak "czarną skrzynkę". Jeśli odpowiadające sobie warstwy z różnych systemów stosują takie same protokoły, to systemy te mogą w pełni ze sobą współpracować. Większość dużych koncernów starało się jednak forsować własne rozwiązania, co stało się przeszkodą dla rozwoju systemów "otwartych". Dlatego w 1977 roku Międzynarodowa Organizacja Standaryzacyjna (*International Organisation for Standarization - ISO* ) stworzyła wspólny, siedmiowarstwowy model odniesienia nazywany modelem odniesienia OSI ( *Open System Interconnection reference m odel*), który stał się alternatywą dla specjalizowanych rozwiązań firmowych. Wybrane protokoły sieciowe umiejscowione w modelu ISO/OSI przedstawia rys. 1.

#### 2.1. Model OSI

W modelu OSI zdefiniowanych jest siedem warstw protokołów:

- 1) warstwa aplikacji,
- 2) warstwa prezentacji,
- 3) warstwa sesji,
- 4) warstwa transportowa,
- 5) warstwa sieciowa,
- 6) warstwa łącza danych,
- 7) warstwa fizyczna.

Każda z tych warstw posiada własną specyfikację, zdefiniowaną w dokumentach standaryzacyjnych ISO, i realizuje dokładnie określone funkcje (wybrane dokumenty ISO wymieniono w rozdz. 4.1). Warstwy komunikują się między sobą poprzez tzw. punkty dostępu do usług (ang. *service access points* ). Każda z warstw definiuje swoje usługi jako zestaw usług elementarnych, tzw. prymitywów usług (ang. *service prim itives*) wraz z ich parametrami. Przy nadawaniu dane do przesłania przekazywane są do warstwy najniższej "przechodząc" przez wszystkie warstwy pośrednie. Podczas odbioru realizowane jest odwrotne postępowanie.side oprogrammer's I spilet. Na sekonder of shell-tenin

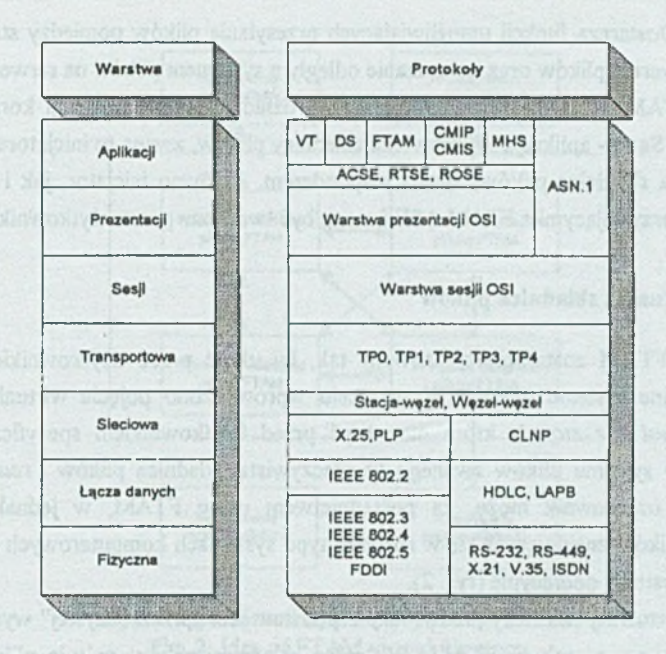

Rys. 1. Przykładowe protokoły w odniesieniu do modelu ISO/OSI Fig. 1. Examples of protocols in ISO/OSI model

Protokół FTAM umiejscowiony jest w warstwie aplikacji modelu ISO/OSI jako jeden z tzw. elementów usługowych ( *application service element - ASE* ), który aplikacji użytkownika dostarcza usług OSI. ASE mogą być specyficzne dla jednego typu aplikacji, np. CMISE ( *Common Management Information Service E lem ent*), który zapewnia wymianę informacji i komend dla aplikacji zarządzających, lub możliwe do wykorzystania przez różne aplikacje, np. ACSE (Association Control Service Element), który zapewnia usługi związane z nawiązywaniem i kończeniem asocjacji (połączenia) miedzy komunikującymi się aplikacjami (z usług ACSE korzystają również implementacje FTAM ASE). W warstwie aplikacji pracują też takie protokoły, jak Virtual Terminal czy MHS.

## **3. Protokół FTAM**

Protokół FTAM ( File Transfer and Management ) [1,2] jest protokołem umiejscowionym w najwyższej warstwie protokołów w modelu OSI, warstwie aplikacji. Jest tam udostępniony aplikacjom użytkownika jako element usługowy (ASE - *Application Service Element).* Pozwala na dostęp do odległych systemów plikowych, zwanych tu składnicami plików (*filestore* ). Dostarcza funkcji umożliwiających przesyłanie plików pomiędzy stacją lokalną i odległym serwerem plików oraz zarządzanie odległym systemem plików na serwerze.

Usługi FTAM są asymetryczne. Możemy wyróżnić dwa typy aplikacji korzystających z usług FTAM. Są to - aplikacja użytkownika składnicy plików, zwana tu inicjatorem, i aplikacja udostępniająca składnicę plików, zwana responderem. Zarówno inicjator, jak i responder są aplikacjami korzystającymi z FTAM ASE i mogą być tworzone przez użytkowników.

#### 3.1. Wirtualna składnica plików

Protokół FTAM został zaprojektowany tak, by ukryć przed użytkownikiem szczegóły implementacyjne systemu plików. W tym celu wprowadzono pojęcie wirtualnej składnicy plików ( virtual file store ), która ma ukryć przed użytkownikiem specyficzne elementy rzeczywistego systemu plików zwanego tu rzeczywistą składnicą plików *( real file store*). Dzięki temu użytkownik może, za pośrednictwem usług FTAM, w jednakowy sposób korzystać z plików znajdujących się w różnego typu systemach komputerowych zarządzanych przez różne systemy operacyjne (rys. 2).

Pojęcie wirtualnej składnicy plików leży u podstaw idei "przezroczystej" wymiany danych za pośrednictwem protokołu FTAM. Wirtualna składnica plików opisuje pliki, system ich przechowywania oraz dostępne, związane z plikami operacje. Jest tak zaprojektowana, aby odwołania do niej można było przenieść na dowolną rzeczywista składnicę plików za pomocą minimalnej ilości funkcji odwzorowujących operacje na wirtualnej składnicy plików na operacje na rzeczywistej składnicy plików.

Wirtualna składnica plików jest adresowalną jednostką w sieci, z którą użytkownik może stworzyć połączenie sieciowe (asocjację). W danym momencie ze składnicą plików respondera może być połączona co najwyżej z góry określona liczba inicjatorów. Składnica plików składa się z plików, z których każdy ma określone atrybuty. Atrybuty określają: nazwę pliku, umożliwiającą jednoznaczne odwołania się do pliku; dozwolone akcje (np. odczyt, wstawienie elementu, zastąpienie zawartości); rodzaj dostępu, np. tylko do odczytu, do odczytu i zapisu; wielkość pliku; kontekst prezentacji (syntaktyka) zawartości pliku; nazwę twórcy pliku; datę i czas utworzenia; nazwę użytkownika ostatnio modyfikującego plik; datę i czas ostatniej modyfikacji; typ zawartości oraz klucz szyfrujący.

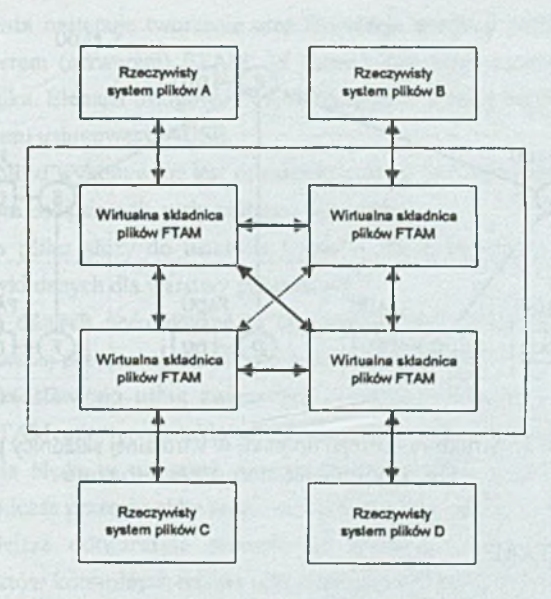

Rys. 2. Idea wirtualnej składnicy plików FTAM Fig. 2. Idea of FTAM virtual file store

Pliki przechowywane w wirtualnej składnicy plików są zorganizowane hierarchicznie. Plik składa się z jednej lub więcej jednostek danych - DU (data unit). DU jest obiektem o określonym typie i określonej strukturze, składającym się z elementów danych. Z każdym elementem danych związana jest abstrakcyjna syntaktyka (np. znak, liczba całkowita), wykorzystywana przez warstwę prezentacji. Syntaktyka danych jest zależna od aplikacji, jednak musi być znana warstwie prezentacji. Jednostki danych organizowane są w jednostki dostępu do pliku - FADU (file acces data unit). Jednostki dostępu do pliku FADU tworzą strukturę drzewiastą pliku - rys. 3.

Jak widać na rys. 3, cały plik tworzy również jednostkę dostępu do pliku FADU. Szczególnym przypadkiem pliku w wirtualnej składnicy plików może być plik płaski, w którym wszystkie jednostki danych DU znajdują się na jednym poziomie, a także plik niestrukturalny, tworzący pojedynczą jednostkę danych DU.

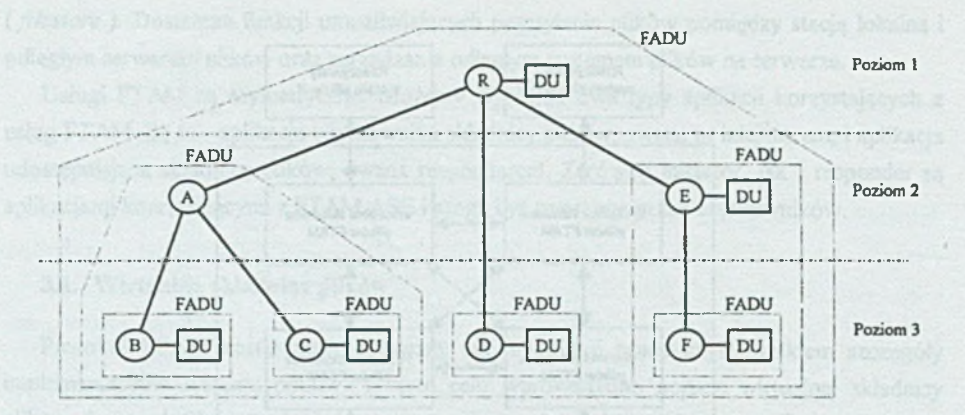

Rys. 3. Struktura dostępu do pliku w wirtualnej składnicy plików Fig. 3. Virtual file store access structure

### 3.2. Usługi FTAM

Przedstawiwszy krótko model wirtualnej składnicy plików możemy teraz przejść do bliższego przedstawienia usług udostępnianych przez element usługowy FTAM (ASE *F T A M* ). Usługi te są zgrupowane w zagnieżdżonym zbiorze faz lub reżymów (ang. *regime ),* co pokazano na rys. 4.

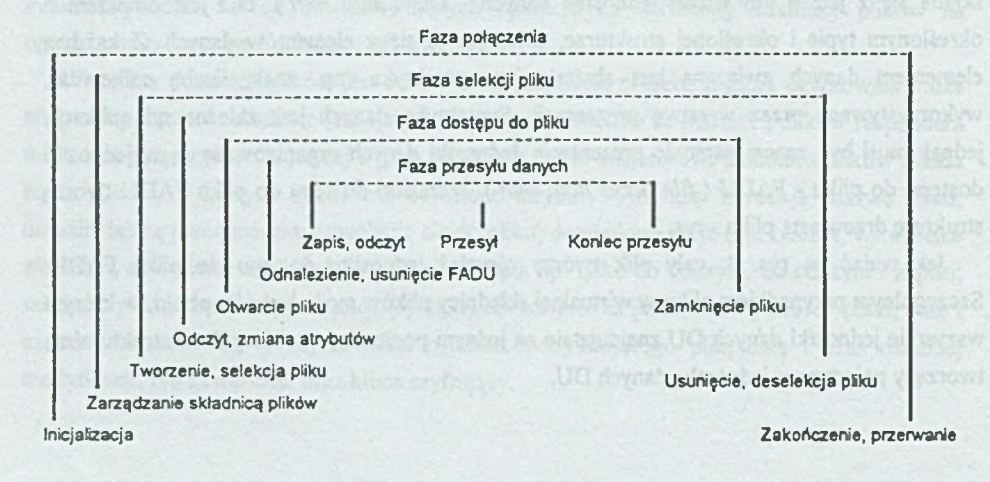

Rys. 4. Prymitywy usług FTAM Fig. 4. FTAM services primitives

W fazie połączenia następuje tworzenie oraz likwidacja asocjacji pomiędzy inicjatorem (klientem) a responderem (serwerem) FTAM. W ramach tworzenia asocjacji wykonuje się autoryzację użytkownika. Element usługowy FTAM korzysta tu z usług znajdującego się w tej samej warstwie elementu usługowego ACSE.

W fazie selekcji pliku wykonywane jest odnalezienie lub stworzenie jednostki dostępu do pliku FADU, na którym będą się odbywały następne operacje.

Faza dostępu do pliku służy do ustalenia trybu, w jakim będzie się odbywał przesył danych (m.in. syntaktyki danych dla warstwy prezentacji).

W fazie przesyłu danych wykonywane są operacje (odczyt, zapis itp.) na jednostkach danych wewnątrz wybranej przedtem jednostki dostępu do pliku FADU.

N a rys. 4 nie przedstawiono usług związanych z odtwarzaniem zerwanych przesyłów. Element usługowy FTAM udostępnia takie usługi. Obejmują one odtwarzanie przesyłów w przypadku wystąpienia błędu w wyższych warstwach protokołów, a nawet w przypadku zerwania asocjacji. Podczas przesyłu pliku możliwe jest wstawianie punktów kontrolnych (ang. *checkpoint)* i późniejsze odtwarzanie przesyłu od ostatniego punktu kontrolnego. W przypadku braku punktów kontrolnych można odtworzyć przesył całego pliku przerwany w tej samej lub poprzedniej asocjacji.

## **4. Implementacje protokołów OSI/ISO w przykładowych systemach sieciowych**

Badanie sieci zgodnych ze standardami ISO/OSI prowadzono w ramach jednego z etapów Projektu Badawczego Zamawianego nr PBZ-31-05 pt.: "Sieciowe systemy komunikacyjne integrujące automatyzację wytwarzania".

Sieć użyta do badań wykorzystywała protokoły X,25, IP i CLNP. Mimo iż protokół IP nie jest zgodny ze specyfikacjami OSI/ISO, dodatkowa możliwość jego jednoczesnego wykorzystania wraz z protokołami zgodnymi z tymi specyfikacjami wydaje się cenną cechą testowanego oprogramowania sieciowego.

W sieci pracowały komputery Sun SPARC z systemem operacyjnym Solaris 2.x, komputery PC z systemem operacyjnym Solaris x.86 oraz komputery PC z systemem MS-DOS. W badaniach wykorzystano następujące oprogramowanie realizujące protokoły sieciowe zgodne z OSI/ISO:

- SunLink OSI, SunLink X.25 i SunLink FTAM dla systemów Solaris SPARC i Solaris x86 (producent SunSoft),
- ISODE dla systemu Solaris SPARC (dostarczane przez Konsorcjum ISODE) oraz modyfikację oprogramowania ISODE dla systemu MS-DOS dostępną w sieci Internet.

#### **4.1. Oprogramowanie SunLink OSI**

Pakiet programowy SunLink OSI [4] w wersjach dla maszyn SunSPARC i PC x86 zawiera implementacje protokołów stosu ISO/OSI dla platform SunSPARC i PC z systemem operacyjnym Solaris 2.x umożliwiając komunikację z aplikacjami sieciowymi zrealizowanymi w oparciu o specyfikację systemów otwartych ISO/OSI dla różnych platform systemowych i sprzętowych oraz różnych rozwiązań warstw fizycznych sieci.

Bazuje on na następujących specyfikacjach i standardach:

*Specyfikacje ogólne:*

- ISO/IEC-7498 Basic Reference Model for OSI (CCITT X.200);
- ISO/IEC-7498 (ADD1) Basic Reference Model. Connectionless Mode Transmission (CCITT X.200);
- ISO/IEC-7498-2 (Part 2) Security Architecture (CCITT X.200);
- ISO/IEC-7498-3 (Part 3) Naming and Addressing (CCITT X.200);
- ISO/IEC-7498-4 (Part 4) Management Framework (CCITT X.200);

#### *ACSE:*

- *•* ISO/IEC-8649 Service Definition for the Association Control Service Element (ACSE) (CCITT X.217)
- ISO/IEC-8650 Protocol Specification for the Association Control Service Element (ACSE) (CCITT X.227)

*ROSE:*

- *•* ISO/IEC-9072-l (Part 1) Remote Operations Model, Notation, and Service Definition (CCITT X.219);
- ISO/IEC-9072-2 (Part 2) Protocol Specifications (CCITT X.229);

*Warstwa prezentacji:*

- *•* ISO/IEC-8822 Connection-Oriented Presentation Services Definition (CCITT X.216);
- ISO/IEC-8823 Connection-Oriented Presentation Protocol Specification (CCITT X.226);
- ISO/IEC-8824 Specification of Abstract Syntax Notation 1 (ASN.1) (CCITT X.208-88);
- ISO/IEC-8824 (ADD 1) Extensions to ASN.1 (CCITT X.208-88);
- ISO/IEC-8825 Specification of basic Encoding Rules for Abstract Syntax Notation 1 (ASN.l) (CCITT X.209-88);
- ISO/IEC-8825 (ADD 1) Extensions to ASN.l Basic Encoding Rules (CCITT X.209-88); *Warstwa sesji:*
- ISO/1EC-8326 Basic Connection-Oricnted Session Service Definition (CCITT X.215);
- ISO/IEC-8326 (ADD 2) Incorporation of Unlimited User Data (CCITT X.215);
- ISO/IEC-8327 basic Connection-Oriented Session Protocol Specification (CCITT X.225);
- ISO/IEC-8327 (ADD 2) Incorporation of Unlimited User Data (CCITT X.22);

*Warstwa transportowa:*

- ISO/IEC-8072 Transport Service Definition (CCITT X.2I4);
- ISO/IEC-8073 Connection-Oriented Transport Protocol Specification (CCITT X.224);
- ISO/IEC-8073 (ADD 2) Class 4 Operation Over Connectionless Network Service (CCITT X.224);
- ISO/IEC-8602 Connctionless Transport Protocol (CLTP);

*Warstwa sieciowa:*

- *•* ISO/IEC-8348 Network Service Definition (CCITT X.2I3);
- ISO/IEC-8348 (ADD 1) Connetionless-Mode Transmission (CCITT X.213);
- ISO/IEC-8348 (ADD 2) Network Layer Addressing (CCITT X.213);
- ISO/IEC-8473 Protocol for Providing the Connectiolcss-Mode NetWork Service Internet Protocol (IP);
- ISO/IEC-8473 Internal Organization of the Network Layer;
- ISO/1EC-8878 Use of X.25 to Provide the OSI Connection-Oriented Network service (CCITT X.223);
- ISO/IEC-9542 End System to Intermediate System Routing Exchange Protocol;

*Warstwa tącza danych:*

*•* ISO/IEC-8802-2 Logical Link Control (LLC);

Strukturę warstwową protokołów zaimplementowanych w pakiecie SunLink OSI w stosunku do modelu ISO/OSI przedstawia rys. 5.

Poszczególne warstwy stosu protokołów mogą być konfigurowane w zależności od potrzeb danego połączenia.

Oprogramowanie zawiera również biblioteki warstwy transportowej ( *Transport Library Interface)* umożliwiające tworzenie aplikacji korzystających z połączenia na poziomie warstwy transportowej stosu ISO/OSI. Oprogramowanie SunLink OSI stanowi bazę dla funkcjonowania protokołów warstwy aplikacji. W warstwie łącza danych zawiera jedynie implementację protokołu LLC (ISO 8802.2), co umożliwia komunikację w sieciach lokalnych Ethernet i FDDI. SunLink OSI umożliwia także wykorzystanie standardowo zaimplementowanych, w systemie Solaris, protokołów TCP/IP.

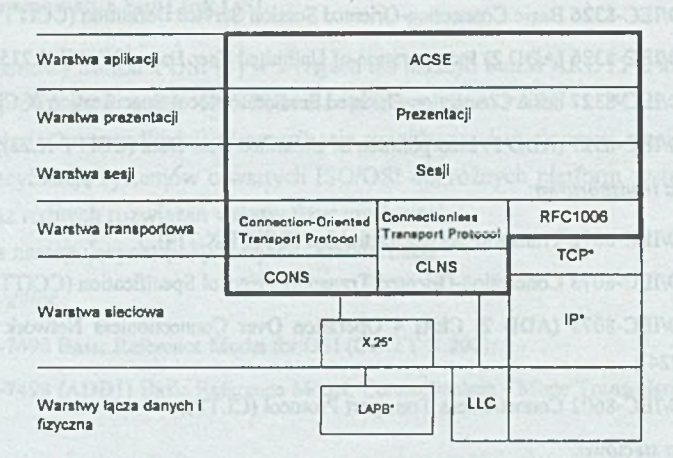

Protokoły oznaczone \* nie są częścią pakietu SunLink OSI

> Rys. 5. Struktura SunLink OSI Fig. 5. SunLink OSI structure

#### 4.2. Oprogramowanie SunLink X.25

Pakiet programowy SunLink X.25 [3] realizuje protokoły warstw 1-3 modelu ISO/OSI umożliwiając wymianę pakietów danych poprzez publiczne lub prywatne sieci PSDN X.25 *( Packet Switching Dala NetWork)* oraz dostarcza interfejs *Logical Link Control Type 2* (LLC2) umożliwiający połączenie wg protokołu X.25 poprzez sieci LAN 802.x lub FDDI. SunLink X.25 pozwala zarówno komputerom SunSPARC, jak i komputerom PC komunikować się z innymi systemami wyposażonymi w dowolne oprogramowanie X.25 zgodne ze standardami. Dodatkowo umożliwia także przenoszenie poprzez sieci X.25 pakietów IP, co pozwala np. na integrację sieci lokalnych wykorzystujących protokół IP poprzez publiczne lub prywatne sieci X.2S. W pakiecie dostarczany jest także interfejs NLI *( NetMork Layer Interface*). pozwalający tworzyć aplikacje komunikujące się z wykorzystaniem protokołu X.25.

#### 4.3. Oprogramowanie ISODE

Z uwagi na dostępność i zerowy koszt licencji na szersze zainteresowanie i popularyzację zasługuje pakiet programowy ISODE, który jest przekazywany nieodpłatnie, po uprzednim

zarejestrowaniu użytkownika w ISODE Consortium, za pośrednictwem Internetu ( *<http://www.isode.com>* ).

ISODE (ISO Development Environment) [7] to pakiet umożliwiający budowanie aplikacji działających zgodnie z siedmiowarstwowym modelem systemów otwartych ISO/OSI. Pakiet jest dostępny w sieci Internet w postaci plików źródłowych w języku C, które mogą być skompilowane i uruchomione pod kontrolą następujących systemów operacyjnych: Berkeley UNIX (4.2 BSD, 4.3 BSD, 4.4 BSD), AT&T UNIX (System V), HP-UX, ROS (Ridge Operating System, wersja 3.4.1), Pyramid OsX, ponadto systemy SunOS release 3, 4 i 5.

Oprogramowanie ISODE umożliwia wykorzystanie funkcji poszczególnych warstw modelu ISO przez użycie odpowiednich funkcji bibliotecznych. Dostępne są następujące biblioteki:

- biblioteka *libasap* zawierająca implementację usług OSI sterowania połączeniem (Association Control Service - ASC);
- biblioteka *librosap* zawierająca implementację różnych typów operacji zdalnych OSI (Remote Operations Service - ROS);
- biblioteka *librtsap* zawierająca implementację usług przesyłów OSI (Reliable Transfer Service - RTS);
- biblioteka *libpsap* zawierająca implementację abstrakcyjnej analizy syntaktycznej OSI oraz mechanizmy przesyłu;
- biblioteka *Iibpsap2* zawierająca implementację usług warstwy prezentacji OSI (dla wersji TCP/IP wyspecyfikowanej w RFC-1085 bibliotekę tę zastępuje się przez *libpsap2-lpp)\*
- *•* biblioteka *libssap* zawierająca implementację usług warstwy sesji OSI;
- biblioteka *libtsap* zawierająca implementację punktu dostępu do usług transportowych (Transport Service Access Point - TSAP).

Pakiet ISODE zawiera również niektóre z protokołów warstwy aplikacyjnej zgodnych ze specyfikacją ISO/OSI, między innymi protokół ISO FTAM.

#### **4.4. SunLink FTAM wersja 8.0.x dla platform SunSPARC i x86 PC**

Pakiet SunLink FTAM [5,6] zawiera implementację protokołu FTAM (ISO 8571), narzędzia do jego konfiguracji oraz interfejs warstwy aplikacji (API) umożliwiający programiście tworzenie aplikacji wykorzystujących funkcje protokołu FTAM.

#### *4.4.1. Architektura oprogramowania SunLink FTAM*

Implementacja protokołu FTAM, zrealizowana w produkcie SunLink FTAM, pozwala na zdalny dostęp do plików, zarządzanie tymi plikami oraz przesyłanie plików między systemami. Do tego celu służy liniowy interfejs użytkownika przypominający w użyciu komendę f tp systemu UNIX.

W relację w protokole FTAM wchodzi inicjator, który żąda obsługi i ją otrzymuje, oraz responder, który takiej obsługi udziela. Proces inicjatora realizuje program osiftam, pracujący na komputerze lokalnym i inicjujący połączenie (zwane asocjacją) z komputerem zdalnym. Na komputerze zdalnym proces respondera realizuje program  $osiftr$ . Proces ten jest uruchamiany każdorazowo przez demon osiftrd w momencie nadejścia od zdalnego inicjatora żądania ustanowienia asocjacji. Dla każdego z typów podsieci (LAN, WAN i TCP/IP) w systemie pracuje jeden demon osiftrd.

SunLink FTAM, zgodnie z założeniami protokołu FTAM, pozwala na wymianę plików między potencjalnie różnymi systemami, bazującą na założeniach wirtualnej składnicy plików ( *virtual filesto re),* przez co potencjalnie różne lokalne systemy plików widziane są poprzez sieć według jednego, wspólnego modelu definiowanego w specyfikacji FTAM.

#### *4.4.2. Typy dokumentów*

Tabela 1 zawiera typy dokumentów, jakie wspiera SunLink FTAM w wersji 8.0.x.

Tabela 1

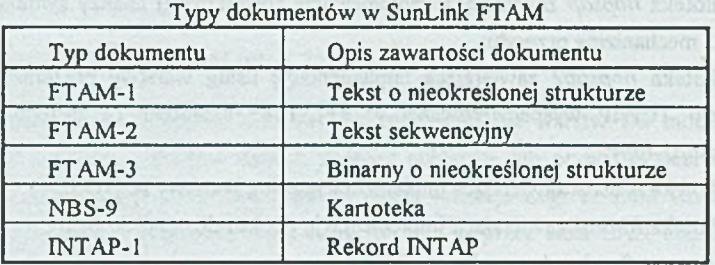

Jeśli zawartość przesyłanego dokumentu nie odpowiada wprost żadnemu z typów zamieszczonych w tab. 1, zakłada się, że dokument jest typu FTAM-3.

#### *4.4.3. Atrybuty plików*

Atrybuty plików opisują właściwości i charakterystykę plików. Protokół FTAM definiuje cztery grupy atrybutów plików, z których SunLink FTAM wspiera dwie: *kernel group* i storage group:

- *kem el group -* określa właściwości wspólne dla wszystkich plików, jak nazwa pliku, typ dokumentu, prawa dostępu;
- *storage group -* określa dodatkowe właściwości składowanych plików, np. datę i godzinę ostatniego czytania pliku, identyfikator właściciela pliku itp.

### *4.4.4. Jednostki funkcjonalne i klasy obsługi*

Jednostki funkcjonalne *(functional unils*) opisują usługi zaimplementowane w protokole FTAM. Specyfikacja FTAM (ISO 8571/3) zawiera definicje jednostek funkcjonalnych, jednakże w trakcie ustanawiania asocjacji między inicjatorem a responderem zestaw wspólnych dla obu systemów jednostek funkcjonalnych jest negocjowany, tak więc implementacja protokołu FTAM nie musi obejmować wszystkich jednostek funkcjonalnych objętych specyfikacją ISO 8571/3. Zestaw jednostek funkcjonalnych, wspieranych przez SunLink FTAM 8.0.x, przedstawiony jest w tab. 2.

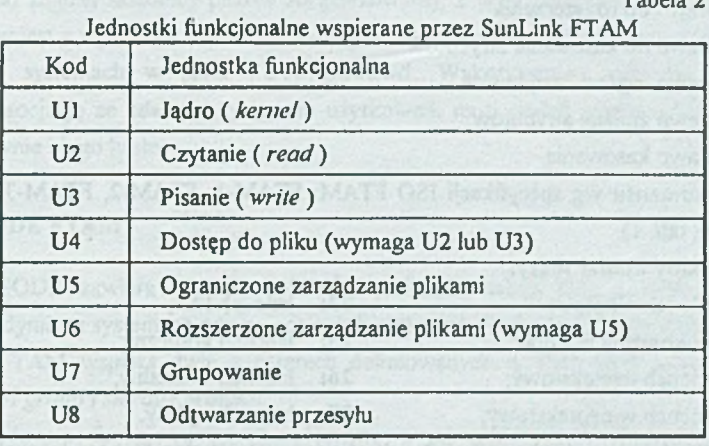

Klasy obsługi są grupami jednostek funkcjonalnych. Klasy obsługi zdefiniowane są poprzez typy jednostek funkcjonalnych, które zawierają. Specyfikacja FTAM (ISO 8571/3) definiuje pięć klas obsługi, z których cztery zaimplementowane są w SunLink FTAM 8.0.x. Przedstawia je tab. 3.

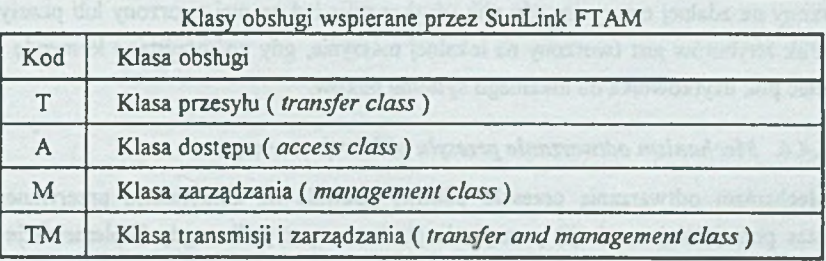

Tabela 2

Tabela 3

#### *4.4.5. Pliki atrybutów (* Shadow Files *)*

Pliki atrybutów są charakterystyczne dla SunLink FT AM. Wykorzystywane są one w celu zapewnienia obsługi przez protokół FT AM tych atrybutów plików, których nie posiadają pliki w systemie UNIX.

W plikach tych przechowywane są następujące atrybuty plików:

Prawa dostępu, określające prawa dostępu do pliku.

- r: prawo odczytu
- w: prawo zapisu
- p: prawo do nadpisania
- x: prawo do rozszerzenia
- e: prawo do kasowania atrybutów
- t: prawo czytania atrybutów
- c: prawo zmiany atrybutów
- d: prawo kasowania

Typ dokum entu wg specyfikacji ISO FTAM: FTAM-I, FTAM-2, FTAM-3 i INTAP-I (patrz tab. 1).

## Uniwersalny numer klasy:

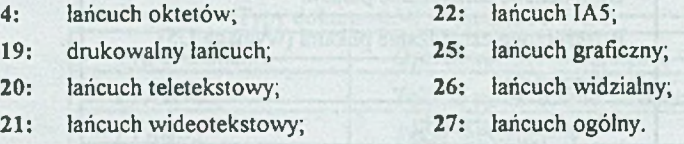

Długość łańcucha - liczba całkowita określająca maksymalną długość łańcucha. Wartość zero określa nieograniczoną długość łańcucha.

Znaczenie łańcucha, określające,czy łańcuchy mają długość stałą, zmienną,lub że długość łańcucha nie ma znaczenia. Może przyjąć wartości: f (stała długość), v (zmienna długość) lub n (długość nie ma znaczenia).

Plik atrybutów (o rozszerzeniu .shf) tworzony jest dła każdego z plików, które użytkownik przesyłał lub którym zarządzał z wykorzystaniem SunLink FTAM. Plik atrybutów jest tworzony na zdalnej maszynie, gdy plik użytkownika był na niej tworzony lub przesyłany na nią. Plik atrybutów jest tworzony na lokalnej maszynie, gdy wykorzystano komendę qet, by przesłać plik użytkownika do lokalnego systemu plików.

## *4.4.6. M echanizm odtwarzania przesyłu plików (* recovery *)*

Mechanizm odtwarzania przesyłu plików, pozwala na kontynuację przerwanego (np. podczas poprzedniej asocjacji) przesyłania plików w przypadku, gdy implementacje FTAM responderá i inicjatora wspierają jednostkę funkcjonalną "odtwarzanie przesyłu" ( *recovery*).

Mechanizm ten pozwala na dokończenie przerwanej transmisji pliku bez konieczności ponownego przesyłu części pliku, przesłanej, nim nastąpiło przerwanie połączenia. W tym celu wykorzystywane są specjalne pliki zwane doketami ( *dockets*). Z każdą transmisją plików związana jest para plików doket - jeden po stronie inicjatora i jeden po stronie respondera, przechowujące informacje o ilości wysianych i odebranych danych. W przypadku błędu transmisji zawartość plików doket pozwala na stwierdzenie, ile danych trzeba ponownie przetransmitować, by zagwarantować poprawny przesył całego pliku.

#### *4.4.7. Kontrola dostępu*

Dostęp do zdalnej składnicy plików zorganizowanej, z wykorzystaniem SunLink FTAM, kontrolowany jest z wykorzystaniem UNIX-owych nazw użytkowników i haseł, składowanych na zdalnych systemach w pliku / etc/passwd. Wykorzystując aplikację osiftam uzyskujący asocjację ze zdalnym systemem użytkownik musi podać nazwę użytkownika na zdalnej maszynie i jego hasło.

#### 4.5. ISODE FTAM

Pakiet ISODE zawiera również aplikacje, takie jak usługi ISO FTAM. Można go uruchomić jedynie na systemach odpowiadających systemom Berkeley UNIX i Unix System V.

ISODE FTAM wspiera dwie z czterech definiowanych w ISO 8571 grup atrybutów plików: *kernel group* i *storage group.*

Zestaw jednostek funkcjonalnych zaimplementowanych w ISODE FTAM zawiera tab. 4

Z pięciu zdefiniowanych w specyfikacji ISO 8571/3 klas obsługi, ISODE FTAM ma zaimplementowane trzy. Są to: klasa przesyłu ( *transfer class),* klasa zarządzania ( *management cla ss*) klasa przesyłu i zarządzania ( *transfer and management class ).*

ISODE FTAM nie wspiera mechanizmów odtwarzania przesyłu (ang. *non-recovery* **Quality of Service**).

Typy dokumentów wspierane przez ISODE FTAM to FTAM-1, FTAM-3 i NBS-9.

face Howhealedge

yo dawatintang teshi

MAIN NUORI 2.

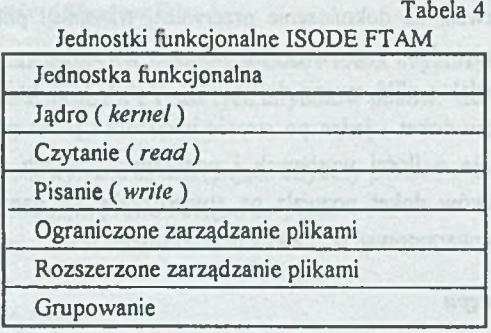

Przedstawione powyżej zestawy cech ISODE FTAM są wystarczające, by oprogramowanie to mogło pełnić rolę respondera i inicjatora FTAM w asocjacjach z responderami i inicjatorami FTAM pochodzącymi z ISODE, jak i od innych dostawców.

W pakiecie tym znajduje się również prosty interfejs znakowy przypominający zaimplementowany w UNIX-ie interfejs do f tp.

# **5. Połączenia sieciowe między systemami wykorzystującymi SunLink FTAM i ISODE FTAM**

Wykorzystując oprogramowanie opisane w rozdz. 4 możliwa jest do uzyskania szeroka gama konfiguracji połączeń sieciowych lokalnych oraz zdalnych.

Najczęstszą sytuacją, naturalną dla systemów wykorzystujących system Solaris lub inne wersje systemu UNIX, jest wykorzystanie zaimplementowanego w systemie operacyjnym oprogramowania realizującego protokoły TCP/IP, pozwalającego łączyć maszyny w sieci lokalne i rozległe. Wówczas, wykorzystując np. wcześniej istniejące i skonfigurowane połączenia TCP/IP, możemy, przy wykorzystaniu oprogramowania SunLink OSI i SunLink FTAM i ISODE FTAM, zorganizować transmisje w protokole FTAM na dowolnym obszarze objętym siecią TCP/IP.

Jeśli na wszystkich stacjach w sieci zainstalowane jest oprogramowanie SunLink FTAM bądź ISODE FTAM, wówczas bez przeszkód mogą one komunikować się z wykorzystaniem protokołu FTAM w obrębie sieci lokalnych, jak i z komputerami przyłączonymi do innych sieci lokalnych dostępnych poprzez WAN TCP/IP. Jeśli w sieci funkcjonowałyby komputery realizujące FTAM inny niż SunLink FTAM czy ISODE FTAM, wykorzystując sieć TCP/IP, wówczas komunikacja miedzy nimi a stacjami z oprogramowaniem SunLink FTAM lub ISODE FTAM powinna również przebiegać bez problemów.

Zaznaczyć należy, że komunikacja wg protokołu FTAM jest niezależna od realizacji warstwy fizycznej sieci TCP/IP.

Oprogramowanie SunLink OSI i SunLink X.25 pozwala zorganizować połączenie sieciowe w sieciach lokalnych wg protokołów CLNS/LLC lub CLNS/X.25/LLC oraz przejścia na sieci rozległe PSDN X.25 z protokołem CONS/X.25. Możliwe jest także przenoszenie pakietów TCP/IP, jako dane pakietów X.25, co pozwala wykorzystać sieci rozległe PSDN X.25 do połączenia lokalnych sieci pracujących wg protokołu TCP/IP.

## **6. Opis badań sieci wykorzystujących protokół FTAM**

Przeprowadzono, wykorzystując opisane powyżej rozwiązania sprzętowo-programowe, badania możliwości realizacji połączeń w obrębie heterogenicznych sieci LAN oraz połączeń między sieciami LAN odległymi od siebie, z użyciem dwu różnych sieci rozległych (X.25 i Internet). Zbudowano eksperymentalną sieć X.25 łączącą dwie sieci lokalne na terenie IITiS PAN w Gliwicach. Do realizacji połączeń na większe odległości wykorzystano publiczne sieci komputerowe: X,25 (połączenie pomiędzy IITiS PAN w Gliwicach a PIAP Warszawa) oraz Internet (oraz połączenie pomiędzy IITiS PAN a konsorcjum ISODE w Wlk. Brytanii).

Badano także szybkość transmisji danych przy zmiennym obciążeniu sieci i komputerów.

Ze względu na fakt, że posiadane oprogramowanie pochodziło od dwóch producentów, pojawiły się problemy z realizacją połączeń OSI/FTAM między systemami, na których zainstalowane było oprogramowanie SunLink, a maszynami z oprogramowaniem ISODE.

Jak okazało się, problem ten spowodowany był różnicami w ustawieniach wartości selektorów (adresów) połączeń między poszczególnymi warstwami stosu protokołów. Nadając tym selektorom jednakowe wartości na wszystkich maszynach wykorzystywanych do badań, uzyskano możliwość komunikowania się z wykorzystaniem protokołu FTAM.

Wyniki pomiarów szybkości transmisji FTAM porównano z przeprowadzonymi w tych samych warunkach pomiarami szybkości transmisji z wykorzystaniem protokołu FTP. Wnioski z porównania obu tych protokołów przedstawione są w rozdz. 7.

## **7. Porównanie protokołów FTAM i FTP**

Po przebadaniu implementacji protokołu FTAM pod kątem ich przydatności do organizacji systemu wymiany danych, elastyczności takiego systemu, prostoty wykorzystania i szybkości przekazywania danych w określonych warunkach oraz porównaniu FTAM z innymi podobnymi protokołami (FTP) można sformułować poniższe wnioski.

Zalety:

- zgodność FTAM z zaleceniami OSI/ISO zapewnia większe możliwości wykorzystania szerokiej gamy istniejących rozwiązań sieciowych zgodnych z OSI/ISO niż w przypadku protokołów transferu plików nie odpowiadających tym zaleceniom (np. FTP może wykorzystywać jedynie sieci TCP/IP);
- szeroki zestaw wspieranych przez FTAM atrybutów plików pozwala na przenoszenie zasobów danych między różnymi systemami operacyjnymi dysponującymi różniącymi się od siebie zestawami atrybutów bez utraty istotnych informacji o plikach;
- możliwość dostępu do całych plików, jak i ich fragmentów (rekordów) (protokół FTP pozwala przesyłać jedynie całe pliki);
- mechanizm odtwarzania przesyłu pozwala na ponowne podjęcie przerwanej transmisji, co zapewnia zwiększenie szybkości dostępu przy łączach sieciowych o niskich parametrach transmisyjnych;
- możliwość doraźnej (z wykorzystaniem interfejsu liniowego) transmisji danych (podobna jak w FTP);
- możliwość wbudowania mechanizmów transferu plików do aplikacji użytkowników dzięki dostępności API dla FTAM (na ogół FTP nie posiada takiej możliwości);
- wielopoziomowy system śledzenia pracy protokołu FTAM ;
- rozbudowany system zabezpieczeń przed nieupoważnionym dostępem zapewniony przez system haseł dla operacji różnego typu.

Jako wady można uznać:

- małe rozpowszechnienie implementacji wśród użytkowników systemów sieciowych;
- duża złożoność (w porównaniu z innymi systemami transmisji plików) procesu konfiguracji;
- pewne rozbieżności pomiędzy implementacjami FTAM pochodzącymi z różnych źródeł utrudniające organizację przesyłu danych w środowiskach heterogenicznych;
- stosunkowo niska szybkość transmisji danych spowodowana złożonością oprogramowania (siedem warstw) oraz rozbudowanym systemem zabezpieczeń i śledzenia;
- w stosunku do implementacji FTP za wadę należy uznać fakt, że FTP jest na ogół dostarczane z systemami operacyjnymi, a implementacje FTAM sprzedawane są jako odrębne produkty często po wysokich cenach.

#### FTAM - protokół przesyłu i zarządzania plikami 461

#### **LITERATURA**

- [1] Halsall F.: Data Communications, Computer Networks and Open Systems, Addison Wesley 1992.
- [2] Jain B. N., Agrawala A. K.: Open Systems Interconnection. Its Architecture and Protocols. Elsevier 1990.
- [3] SunLink X.25 8.0.2 Reference Manual. Sun Microsystems, Inc. 1994.
- [4] SunLink OSI 8.1 Communication Platform Administrator's Guide. Sun Microsystems, Inc. 1995.
- [5] SunLink FTAM 8.0.2. Sun Microsystems Inc. 1994.
- [6] SunLink FTAM 8.0.2 Users Guide. Sun Microsystems Inc. 1994.
- [7] ISODE Volume 2, Administrator's Guide: Installation. ISODE Consortium Ltd. 1995.

Recenzent: Prof. dr hab. inż. Andrzej Grzywak

Wpłynęło do Redakcji 20 grudnia 1996 r.

#### **Abstract**

The article presents FTAM protocol as a part of ISO/OSI protocol stack. It shows FTAM capabilities of transfer of files and their fragments and also files management. Closer look was taken at two products implementing FT AM standard: commercial package from SunLink and public domain one from ISODE Consortium. LAN over WAN integration possibilities with FTAM in the highest ISO/OSI mode! level and TCP/IP or X.25 in lower layers are shown. Authors' conclusions points at a lot of FT AM's advantages in comparison with popular FTP, achieved however with a cost of complicated configuration and lower transfer speed.